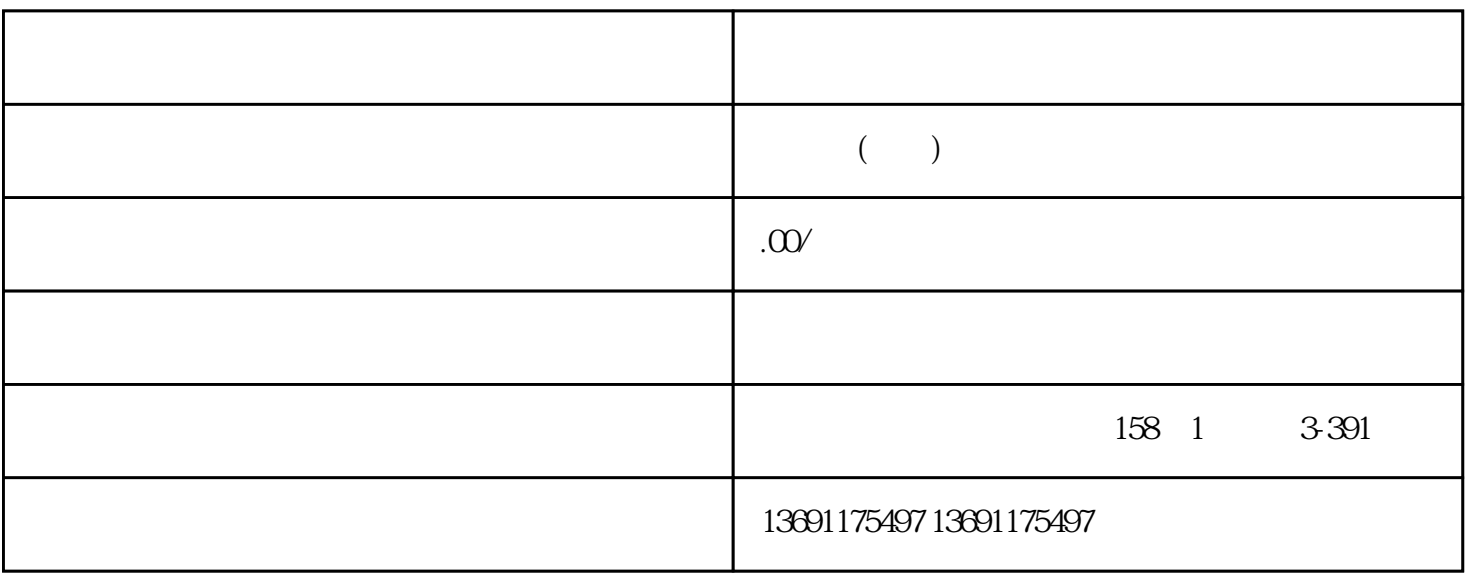

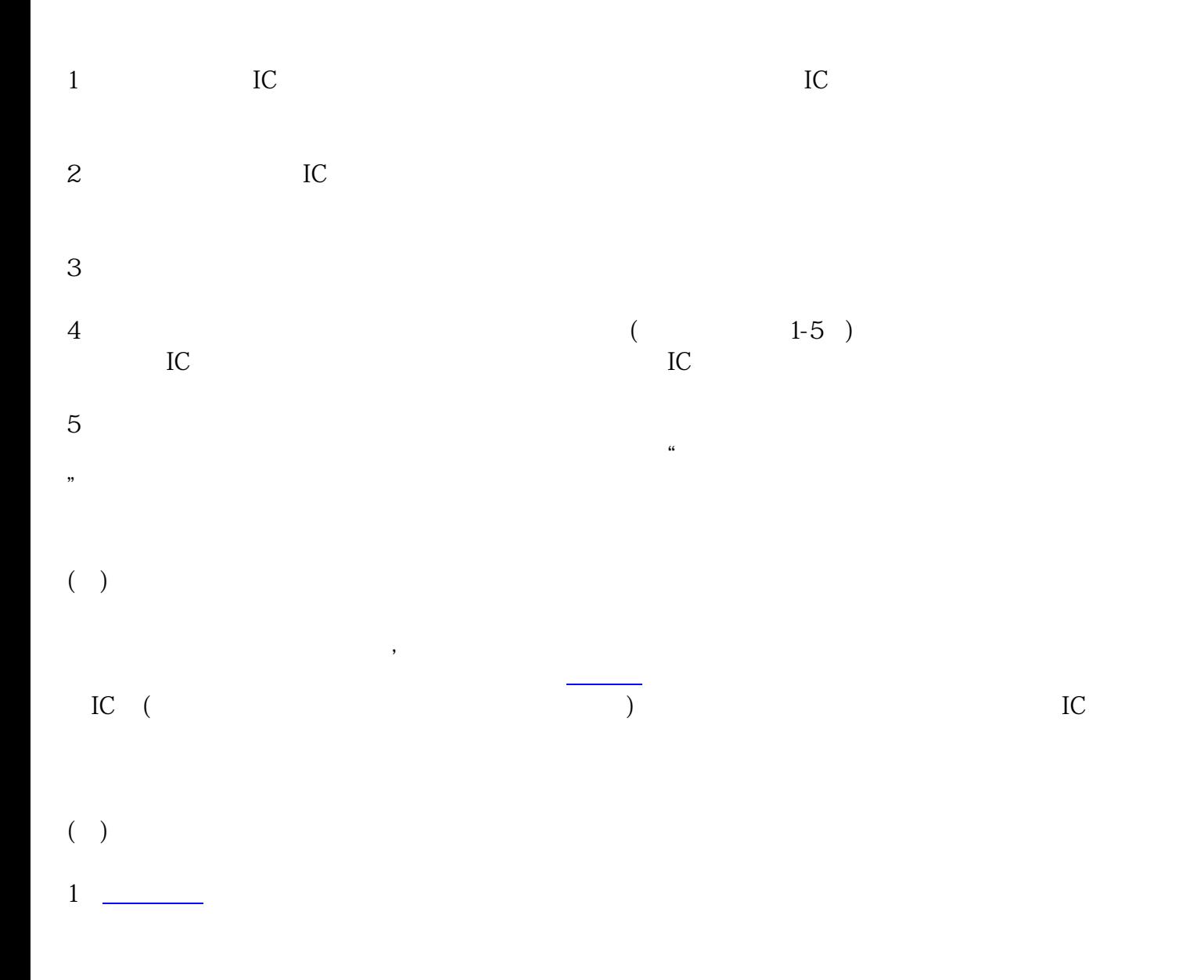

- $\begin{matrix} 2 \\ 0 \\ 1 \end{matrix}$ ) and  $\overline{C}$
- $3 \thinspace$

 $\ast$